# **Chapter 6**<br>Compact/Micro HMI **Compact/Micro HMI**

# **2 P125 / P126 Compact HMI**

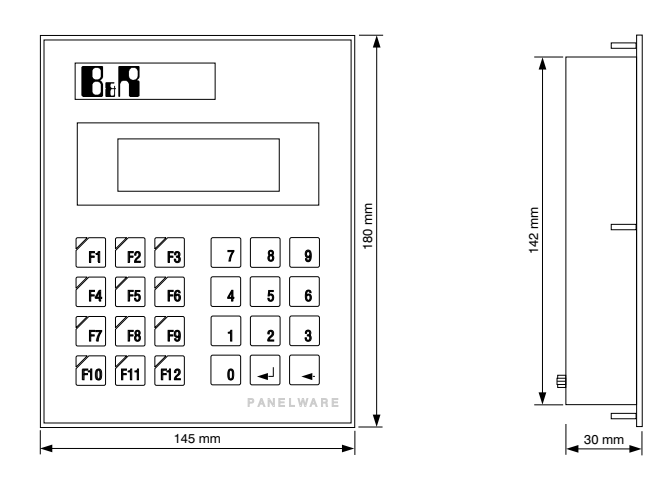

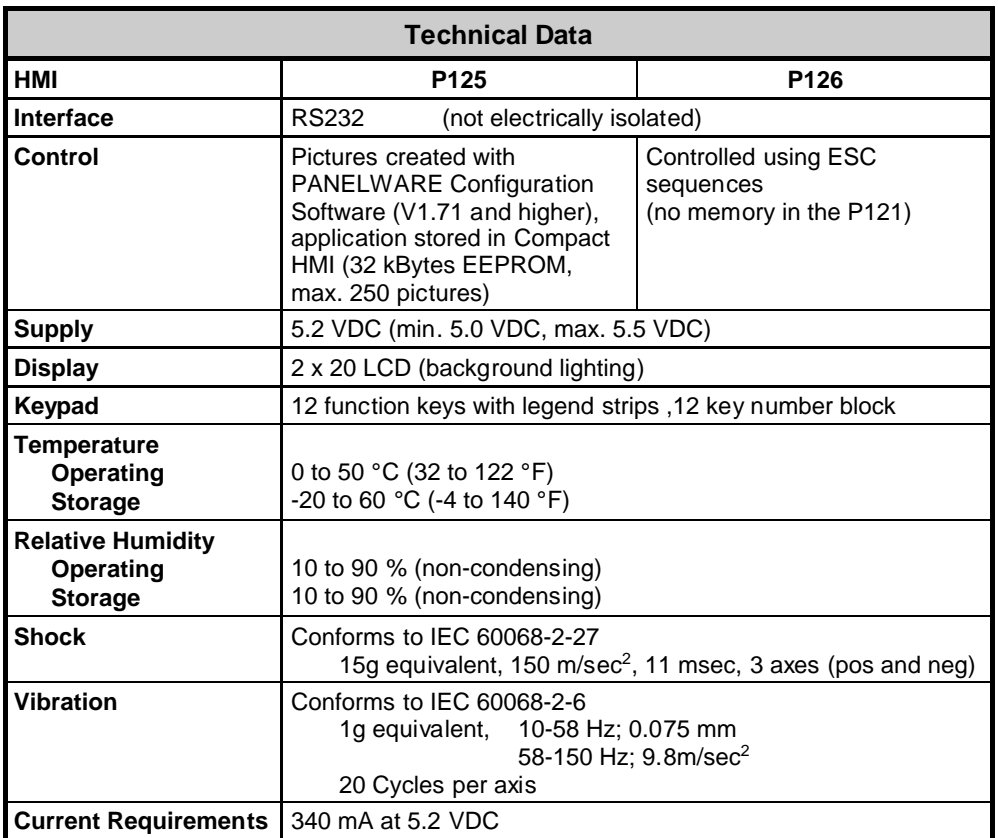

**2.1 Overview of Connections and Operational Elements**

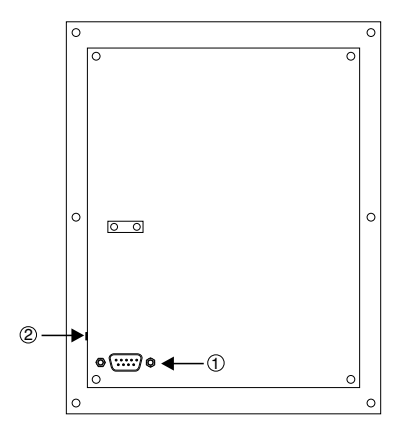

- 1 RS232 Interface
- 2 Operation Mode Switch

## **2.1.1 RS232 Interface**

A 9 pin D-type male connector can be found on the back of the COMPACT MMI:

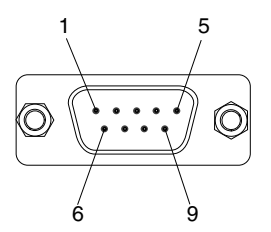

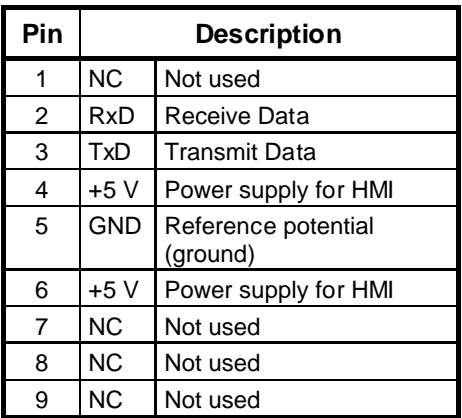

**Attention:** The panel is not electrically isolated. All interface signals refer to ground!

# **2.1.2 Supply Voltage**

The panel is supplied through pins 4 and 5 (or 6 or 9) of the 9 pin D-type (M) connector. The power supply must match the following specifications:

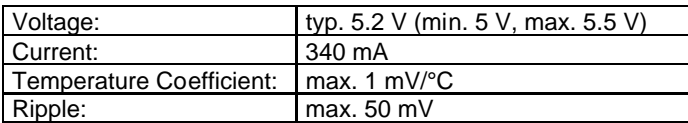

# **2.1.3 Operating Mode Switch (only P125)**

This switch is only found on the COMPACT MMI P120 and not on the P121. Switching between "Teach Mode" and "Run Mode" is done with this switch.

### ❐ **Teach Mode (Position 2)**

In this mode of operation, a project created with the PANELWARE Configuration Software can be transferred from a PC to the P120. If the P120 is switched on in this mode of operation, the text "TEACH-MODE WAITING FOR DATA" is displayed on the display.

### ❐ **Run Mode (Position 1)**

If the P120 is switched on in this mode of operation, the project which has been downloaded to the panel is started.

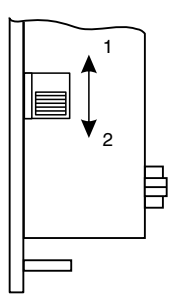